#### **МИНИСТЕРСТВО ТРАНСПОРТА РОССИЙСКОЙ ФЕДЕРАЦИИ**

#### **ФЕДЕРАЛЬНОЕ ГОСУДАРСТВЕННОЕ АВТОНОМНОЕ ОБРАЗОВАТЕЛЬНОЕ УЧРЕЖДЕНИЕ ВЫСШЕГО ОБРАЗОВАНИЯ**

# **«РОССИЙСКИЙ УНИВЕРСИТЕТ ТРАНСПОРТА» (РУТ (МИИТ)**

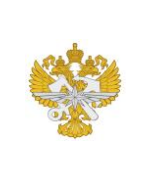

Рабочая программа дисциплины (модуля), как компонент образовательной программы высшего образования - программы магистратуры по направлению подготовки 13.04.02 Электроэнергетика и электротехника, утвержденной первым проректором РУТ (МИИТ) Тимониным В.С.

## **РАБОЧАЯ ПРОГРАММА ДИСЦИПЛИНЫ (МОДУЛЯ)**

#### **Математические методы решения прикладных задач в профессиональной деятельности**

Направление подготовки: 13.04.02 Электроэнергетика и электротехника

Направленность (профиль): Электроснабжение

Форма обучения: Очная

Рабочая программа дисциплины (модуля) в виде электронного документа выгружена из единой корпоративной информационной системы управления университетом и соответствует оригиналу

Простая электронная подпись, выданная РУТ (МИИТ) ID подписи: 3221 Подписал: заведующий кафедрой Шевлюгин Максим Валерьевич Дата: 29.05.2024

1. Общие сведения о дисциплине (модуле).

Оновная цель подготовки по дисциплине "Математические методы решения прикладных задач в профессиональной деятельности" знать основные методы решения задач теории вероятностей и математической статистики, а также степенных, показательных, логарифмических, тригонометрических уравнений, неравенств и их систем, и уметь применять их при решении различных задач повседневной жизни и профессиональной деятельности.

2. Планируемые результаты обучения по дисциплине (модулю).

Перечень формируемых результатов освоения образовательной программы (компетенций) в результате обучения по дисциплине (модулю):

**ОПК-1** - Способен формулировать цели и задачи исследования, выявлять приоритеты решения задач, выбирать критерии оценки;

**ОПК-2** - Способен применять современные методы исследования, оценивать и представлять результаты выполненной работы.

Обучение по дисциплине (модулю) предполагает, что по его результатам обучающийся будет:

#### **Знать:**

классическое определение вероятности, формулировки теорем сложения и умножения вероятностей, описывать формулу полной вероятности;

#### **Уметь:**

применять основные приемы и методы решения степенных, показательных, логарифмических, тригонометрических уравнений и их систем при решении прикладных задач;

#### **Владеть:**

методами обработки статистических данных и находить основные числовые характеристики случайной величины (размах, мода, медиана, среднее арифметическое значение, математическое ожидание, дисперсия, среднее квадратичное отклонение).

3. Объем дисциплины (модуля).

3.1. Общая трудоемкость дисциплины (модуля).

Общая трудоемкость дисциплины (модуля) составляет 6 з.е. (216 академических часа(ов).

3.2. Объем дисциплины (модуля) в форме контактной работы обучающихся с педагогическими работниками и (или) лицами, привлекаемыми к реализации образовательной программы на иных условиях, при проведении учебных занятий:

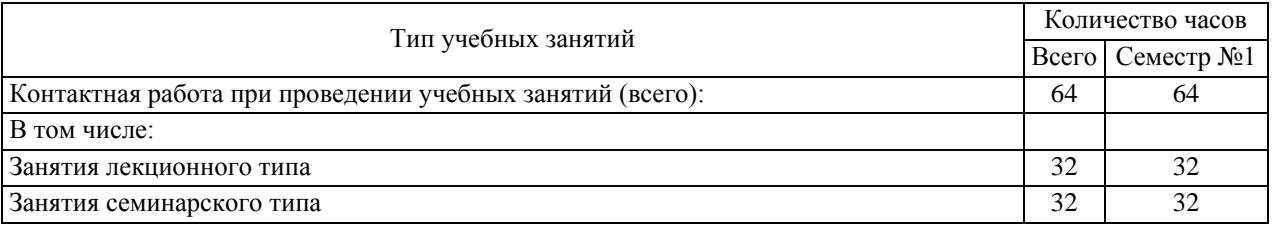

3.3. Объем дисциплины (модуля) в форме самостоятельной работы обучающихся, а также в форме контактной работы обучающихся с педагогическими работниками и (или) лицами, привлекаемыми к реализации образовательной программы на иных условиях, при проведении промежуточной аттестации составляет 152 академических часа (ов).

3.4. При обучении по индивидуальному учебному плану, в том числе при ускоренном обучении, объем дисциплины (модуля) может быть реализован полностью в форме самостоятельной работы обучающихся, а также в форме контактной работы обучающихся с педагогическими работниками и (или) лицами, привлекаемыми к реализации образовательной программы на иных условиях, при проведении промежуточной аттестации.

4. Содержание дисциплины (модуля).

4.1. Занятия лекционного типа.

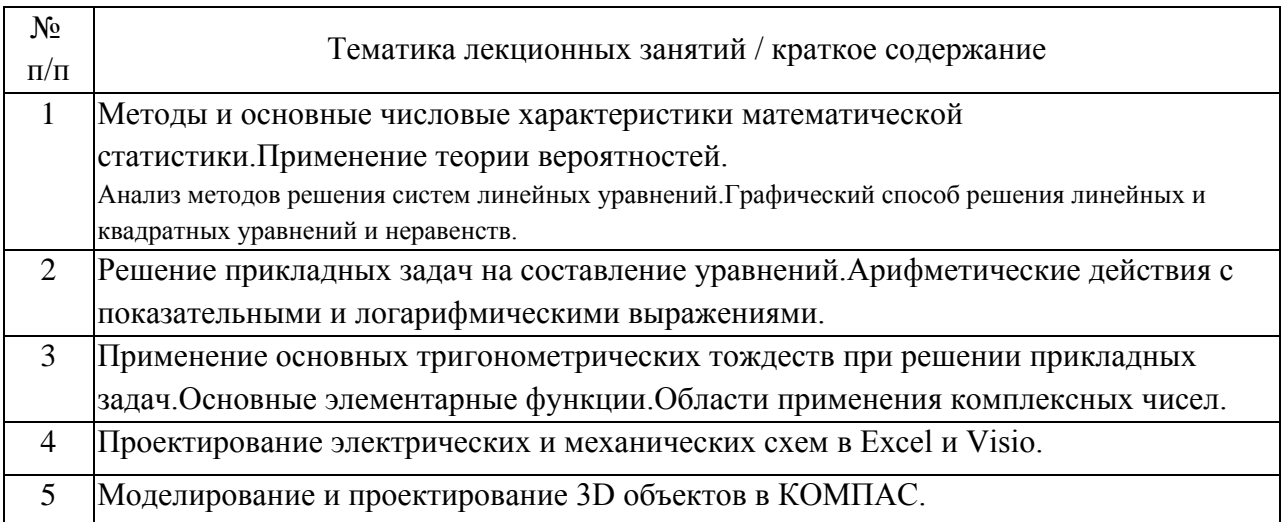

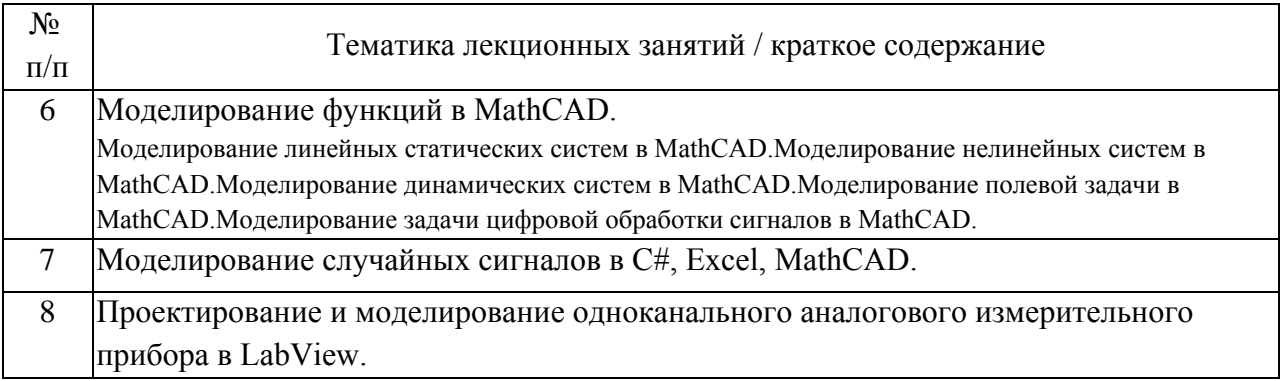

## 4.2. Занятия семинарского типа.

## Практические занятия

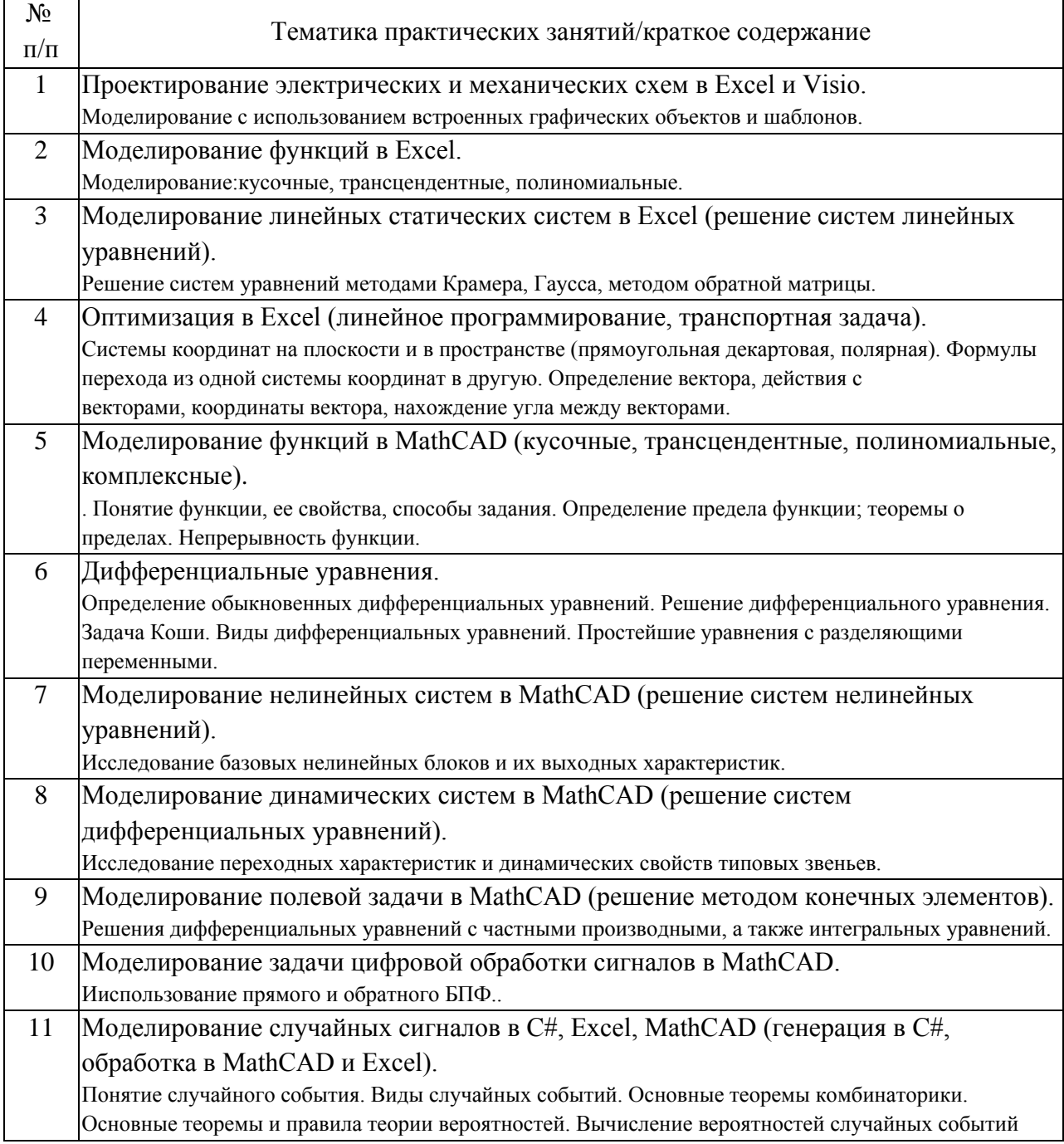

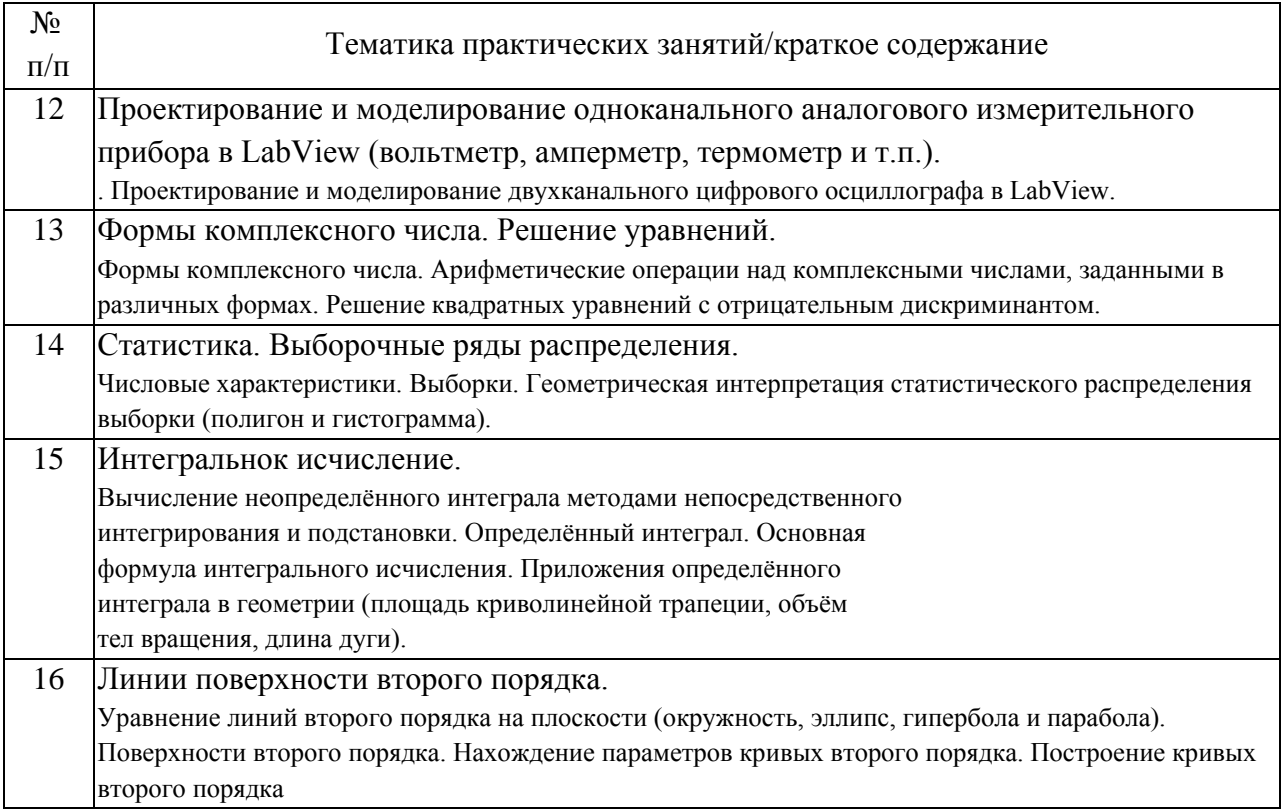

### 4.3. Самостоятельная работа обучающихся.

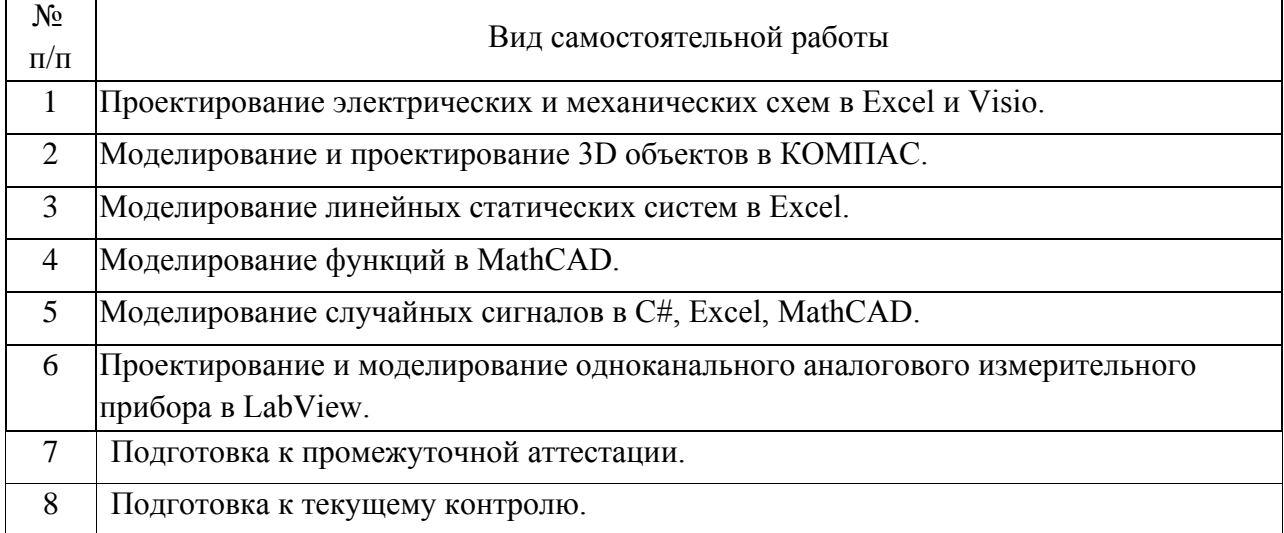

5. Перечень изданий, которые рекомендуется использовать при освоении дисциплины (модуля).

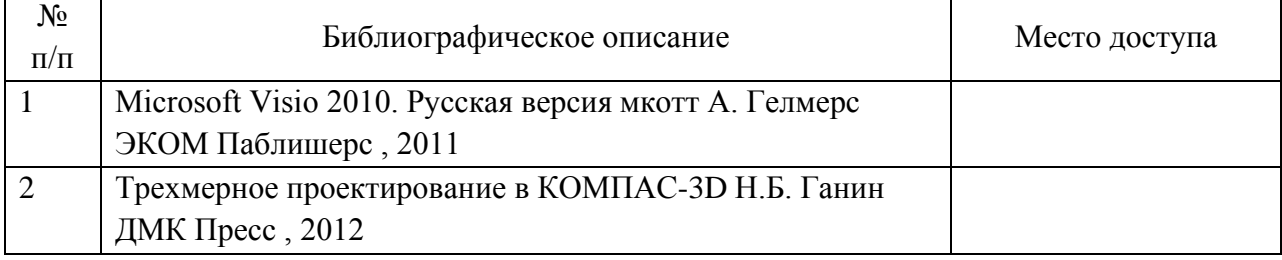

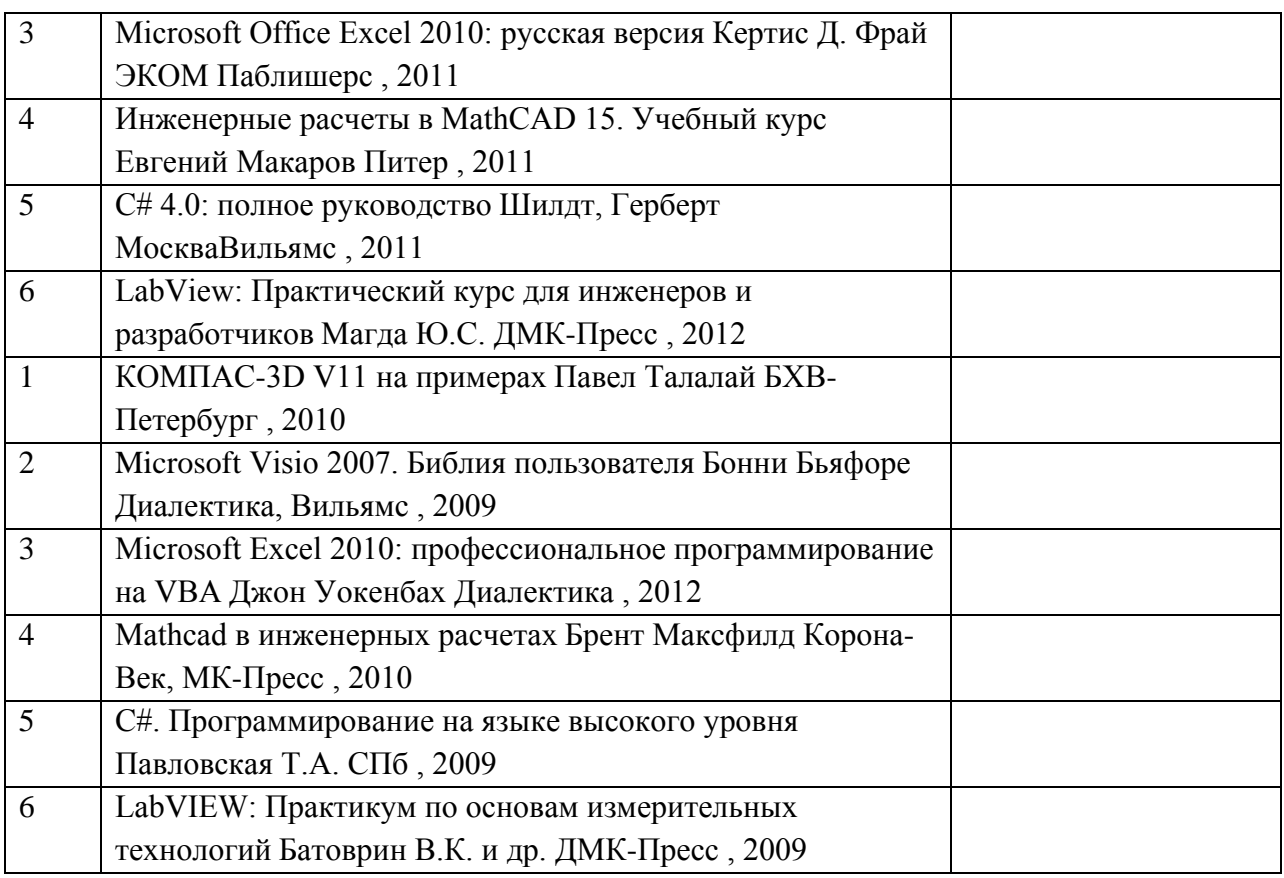

6. Перечень современных профессиональных баз данных и информационных справочных систем, которые могут использоваться при освоении дисциплины (модуля).

Локально предустановленные справочные системы:- для MS Visual Studio 2010, включая подсистемы:

- справка по Visual Studio;

- контекстная справка по языкам, включая C#;
- полная справка по языкам, включая C#;
- справка по .NET 3.5;
- справка по .NET 4.0;
- для MS Office;
- для MS Visio;
- для КОМПАС;
- для MathCAD;
- для LabVIEW.

7. Перечень лицензионного и свободно распространяемого программного обеспечения, в том числе отечественного производства, необходимого для освоения дисциплины (модуля).

Программное обеспечение компьютеров дисплейного класса ИТТСУ:-

Операционная система MS Windows XP или Windows 7;

- Среда разработки программ .MS Visual Studio 2010 Express в полной установке;

- Офисный пакет MS Office 2010 Professional;

- Офисный универсальный 2D редактор MS Visio 2010 Professional;

- Специализированное CAD, CAE ПО КОМПАС LT;

- Специализированное CAD, CAE ПО MathCAD 14;

- Специализированное CAD, CAE ПО LabVIEW 7.

8. Описание материально-технической базы, необходимой для осуществления образовательного процесса по дисциплине (модулю).

Для проведения лекционных занятий используется лекционная аудитория с интерактивной доской, позволяющей обучающемуся усваивать изучаемый материал, находясь в любом месте аудитории, независимо от ее размеров. Размеры лаборатории должны создавать комфортные условия для коллективной и индивидуальной работы преподавателя с обучающимися.Количество стендов в лаборатории должно создавать условия для индивидуальной, активной и творческой работы обучающегося по данной дисциплине.Рабочие места оборудованны персональными компьютерами.

9. Форма промежуточной аттестации:

Экзамен в 1 семестре.

10. Оценочные материалы.

Оценочные материалы, применяемые при проведении промежуточной аттестации, разрабатываются в соответствии с локальным нормативным актом РУТ (МИИТ).

Авторы:

доцент, к.н. кафедры «Электроэнергетика транспорта» Е.Ю. Семенова Согласовано: Заведующий кафедрой ЭЭТ М.В. Шевлюгин Председатель учебно-методической комиссии С.В. Володин